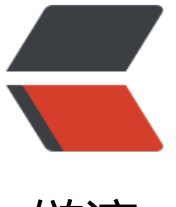

链滴

## Golang 捕[获 C](https://ld246.com)trl+C 信号

作者: kuuyee

- 原文链接:https://ld246.com/article/1447841624699
- 来源网站:[链滴](https://ld246.com/member/kuuyee)
- 许可协议:[署名-相同方式共享 4.0 国际 \(CC BY-SA 4.0\)](https://ld246.com/article/1447841624699)

```
需要在Unix环境下执行才能看到输出
```
package main

```
import (
   "fmt"
   "os"
   "os/signal"
\lambdafunc main() {
   signalChan := make(chan os.Signal, 1)
   cleanupDone := make(chan bool)
   signal.Notify(signalChan, os.Interrupt)
   go func() {
     for = range signalChan {
       fmt.Println("\n收到终端信号,停止服务... \n")
        cleanup()
        cleanupDone <- true
      }
   }()
   <-cleanupDone
}
func cleanup() {
   fmt.Println("清理...\n")
}
执行程序, 并Ctrl+c看效果
```

```
$ go run interrupt.go 
\wedgeC
收到终端信号,停止服务...
```
清理...